Департамент образования Ивановской области

Региональный Центр по дистанционному образованию детей с ограниченными возможностями здоровья и детей-инвалидов

## СОЗДАНИЕ ОБУЧАЮЩЕГО ВИДЕО Часть 1

Методические рекомендации

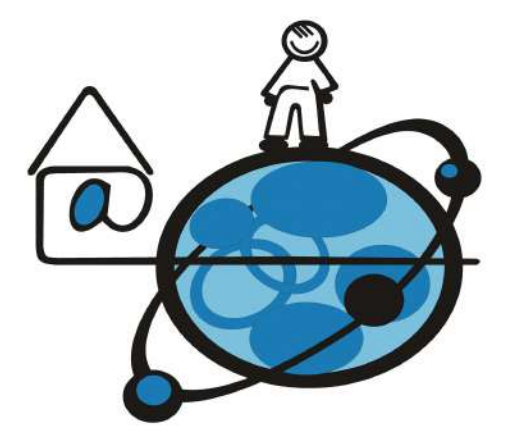

#### Иваново 2023

#### Департамент образования Ивановской области

Региональный Центр по дистанционному образованию детей с ограниченными возможностями здоровья и детей-инвалидов

#### **СОЗДАНИЕ ОБУЧАЮЩЕГО ВИДЕО. Часть 1**

*Методические рекомендации* 

Иваново 2023

Авторы-составители:

Маркелова Ю.И., руководитель РЦДО Крайнова М.В., методист РЦДО Надельштехель М.В., методист РЦДО

Методические рекомендации «Создание обучающего видео. Часть1»./Маркелова Ю.И., Крайнова М.В., Надельштехель М.В., Иваново, 2023  $-29$  c.

В первой части методических рекомендаций раскрывается понятие учебного видео, рассматривается классификация образовательного видеоконтента с иллюстрацией примерами и предлагаются различные варианты использования видео в учебном процессе.

# СОДЕРЖАНИЕ

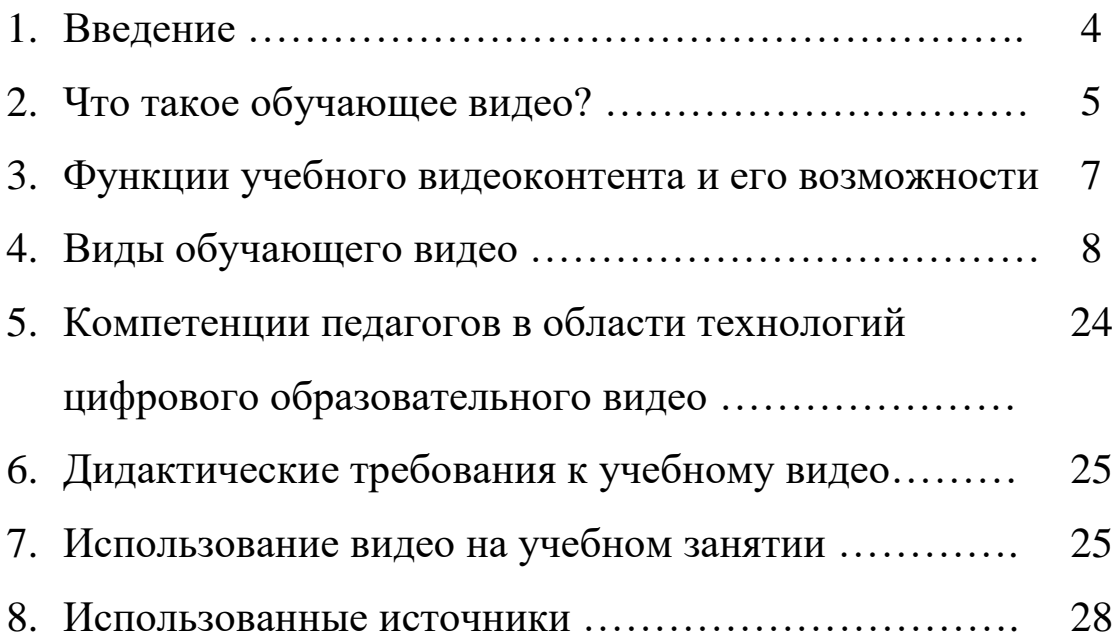

#### **Введение**

XXI век является веком стремительного развития информационных технологий, поэтому умение правильно ориентироваться в большом объеме информации, применять её в учебной деятельности стало актуальной проблемой обучения детей, в том числе с особыми образовательными потребностями.

Поскольку эффективность обучения напрямую зависит от мотивации учеников, для развития познавательного интереса педагоги используют различные средства, в том числе и наглядные методы обучения. Один из действенных способов пробудить внутреннюю мотивацию обучающегося — создать условия не только для приобретения новых знаний, но и для применения их на практике. Но, к сожалению, не всегда такая практика возможна в учебном кабинете и тем более для детей с ограниченными возможностями здоровья. Для решения этой проблемы можно использовать обучающее видео.

Интересно, что первые упоминания об использовании учебных фильмов появились еще в 1897 году, когда в Санкт-Петербурге прошла лекция о кинематографе как средстве наглядного обучения. В начале 20 века в СССР были созданы студии для съёмок учебных фильмов: Центрнаучфильм, Киевнаучфильм, Леннаучфильм, Союзвузфильм. Так, в 1907 году на русских кинофабриках были сняты учебные ленты: «Электрический телеграф», «Кровообращение», «Глаз», а в  $60x - 80x$ годах университетские лекции уже стали периодически транслироваться по центральному телевидению.

В настоящее время педагоги не только могут использовать готовые видео в своей практике, но и создавать свои собственные

электронные видеоматериалы. И несмотря на трудоемкость и временнЫе затраты по подготовке таких материалов, работа с ними на уроке, без сомнения, оправдывает себя, поскольку просматривая видеоролики, выполняя интерактивные задания, обучающиеся активно вовлекаются в процесс обучения и легче осваивают новый материал [4].

#### **1. Что такое обучающее видео?**

Учебные видеоматериалы (образовательное видео) - это одна из эффективных форм представления учебного электронного контента, которая используется как в очном, так и в смешанном или дистанционном обучении. Учебные видеоматериалы, являясь мультимедийным ресурсом, представляют собой видеоролики лекционного и практического характера. Такие материалы помогают организовать различные формы работы с обучающимися, в том числе и в интерактивном формате [8].

Учебные видеоматериалы характеризуются следующими особенностями:

*Наглядность.* Ресурсы в формате видео обладают повышенной визуализацией материала, возможностью представить наглядно те явления и процессы, которые невозможно продемонстрировать в условиях учебного кабинета.

*Динамичность.* Движение кадров на учебном видео активизирует внимание обучающихся, вызывает у них познавательный интерес и повышает мотивацию к обучению.

*Мультисенсорное воздействие.* Учебное видео воздействует на различные модальности восприятия обучающихся через движущиеся и неподвижные изображения, текст, звук, цвет и т.п.

*Управление пространством и временем.* Видеоматериалы помогают обучающимся представить себя участниками реальных событий и побывать в разных странах и эпохах.

Учебные видеоматериалы, по мнению И.В. Беленковой, могут быть использованы [2]:

- в процессе объяснения сложного для понимания материала, когда другие формы менее эффективны;
- демонстрации того, что сложно увидеть наяву (внутреннее устройство, объекты микромира, строение атома и т.п.);
- с целью придания большей реалистичности и усиления эмоционального воздействия;
- для создания эффекта присутствия преподавателя.

Эффективность использования образовательных видеоматериалов зависит от следующих факторов [12]:

- доступность и понятность учебного видео, соответствие его содержания возрастным особенностям обучающихся;
- дозирование в использовании видеоматериалов на уроке;
- методически грамотное введение учебного видео в структуру урока;
- систематичность использования учебного видео;
- восприятие видеоматериалов обучающимися как элемента учебного процесса, а не как развлечения.

#### **2. Функции учебного видеоконтента и его возможности**

По словам В.Ю. Грушевской, использование цифрового видео в учебном процессе выполняет следующие функции [5]:

1) наглядное представление информации;

2) высокую скорость передачи информации;

- 3) управление вниманием аудитории;
- 4) поддержание интереса к обучению через эмоциональный контент;
- 5) передачу смысла через визуальное структурирование информации;
- 6) трансляцию ценностей средствами невербальной коммуникации.

Славинская О.В. отмечает следующие возможности при применении видеоматериала на занятиях [11]:

- возможность более оперативно и быстро донести до обучающихся информацию;
- возможность использовать готовые материалы бесконечное количество раз;
- высокая степень наглядности;
- возможность многократно просматривать материал и систематически его усваивать;
- устранение психологических барьеров в обучении за счет создания эффекта индивидуального контакта преподавателя с обучающимся;
- возможность просмотра материала с остановками, что позволяет контролировать процесс обучения;
- возможность проводить обучение в любое время и в любом месте;
- возможность размещения видеоматериалов в глобальной сети (в том числе в режиме с субтитрами).

Итак, учебное видео, выполняя перечисленные выше функции, обладает достаточно широкими возможностями, помогая педагогам решать разнообразные образовательные задачи на уроках и во внеурочное время с разными категориями обучающихся.

#### **3. Виды обучающего видео**

В настоящее время специалисты в области образования разработали множество разнообразных классификаций обучающего видео. Остановимся на некоторых из них.

Д. С. Кулябов, профессор кафедры прикладной информатики и теории вероятностей Российского университета дружбы народов, предлагает одну из самых подробных классификаций учебного видео[10]. Для иллюстрации этой типологии примерами наряду с примерами авторов методических рекомендаций был использован краткий справочник разработчика онлайн-курсов П. Каллиникова [9]. 1. Профессиональные учебные фильмы

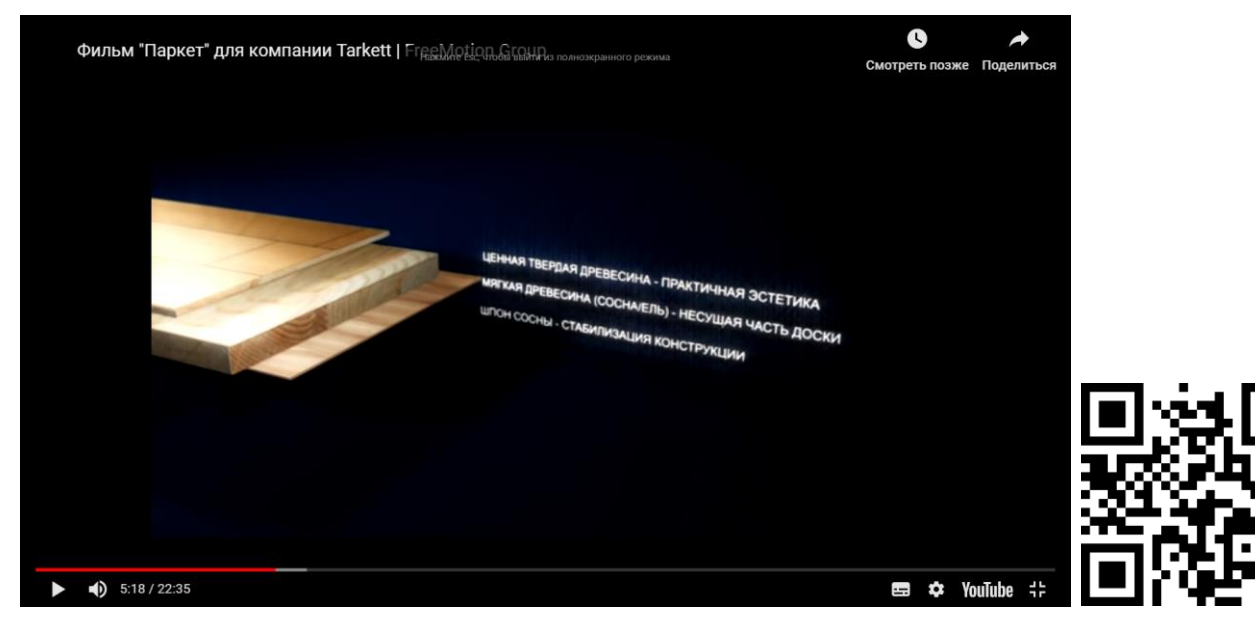

<https://youtu.be/Ai6u7xiiGuo>

#### 2. Студийные и натурные видеолекции:

Лектор на фоне презентуемого материала

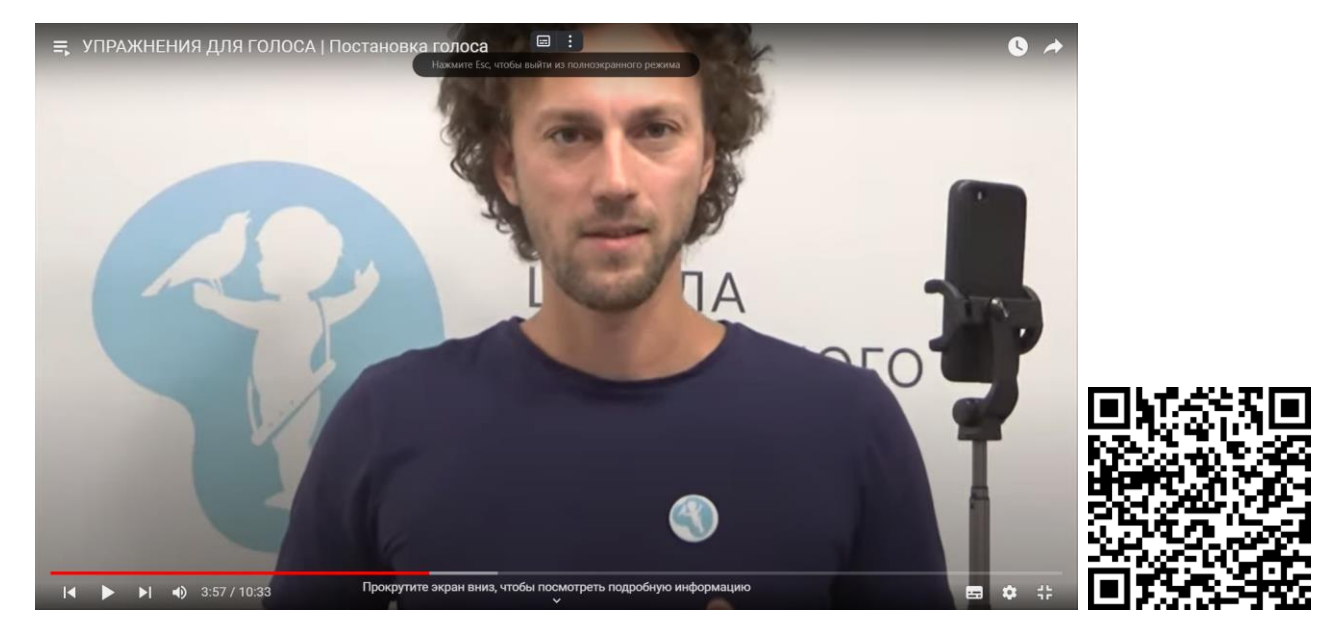

[https://www.youtube.com/watch?v=gOwWcfkgKdc&list=PLsEbxOzCAa](https://www.youtube.com/watch?v=gOwWcfkgKdc&list=PLsEbxOzCAa6n2I74R-qvnCDO39giK9DR8) [6n2I74R-qvnCDO39giK9DR8](https://www.youtube.com/watch?v=gOwWcfkgKdc&list=PLsEbxOzCAa6n2I74R-qvnCDO39giK9DR8)

Лектор рядом с презентуемым материалом

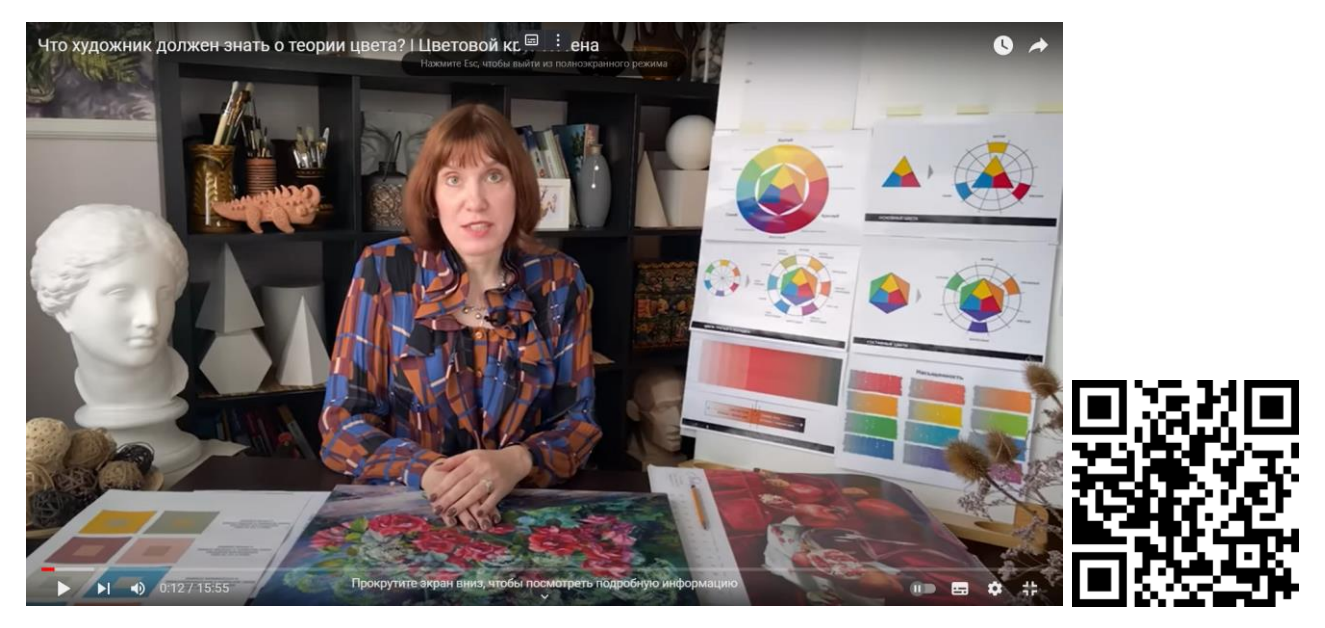

<https://www.youtube.com/watch?v=Rvcvxx9VIsE>

#### Текст в отдельном фрейме

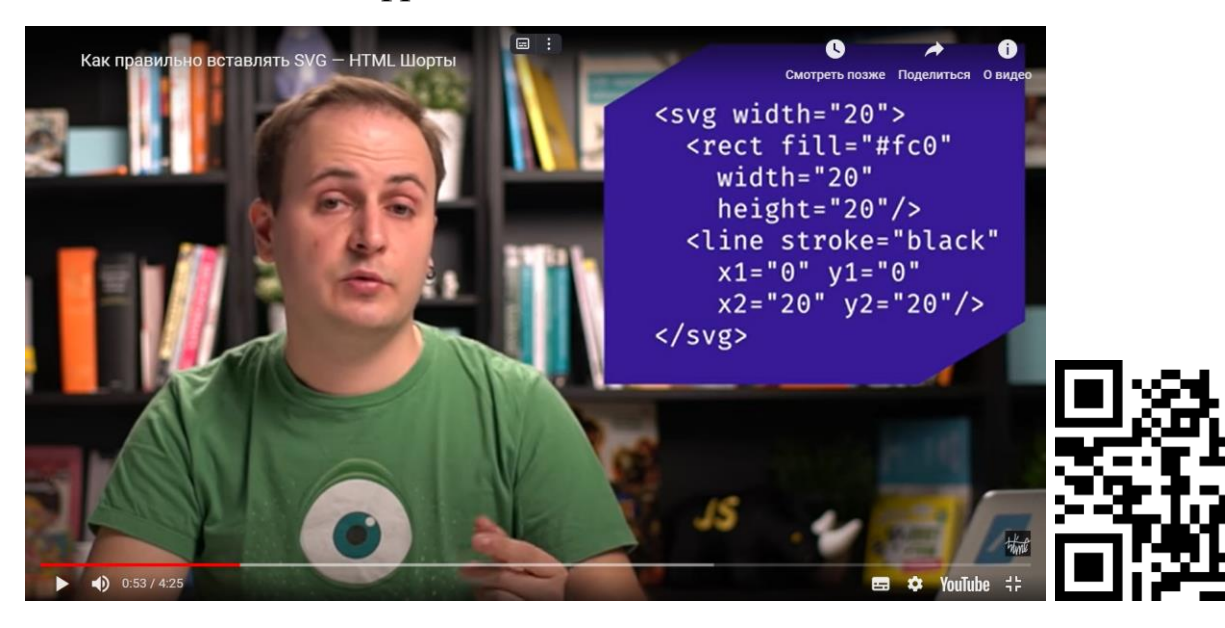

### https://youtu.be/TNX0-JLdM\_U

#### Лектор на фоне доски

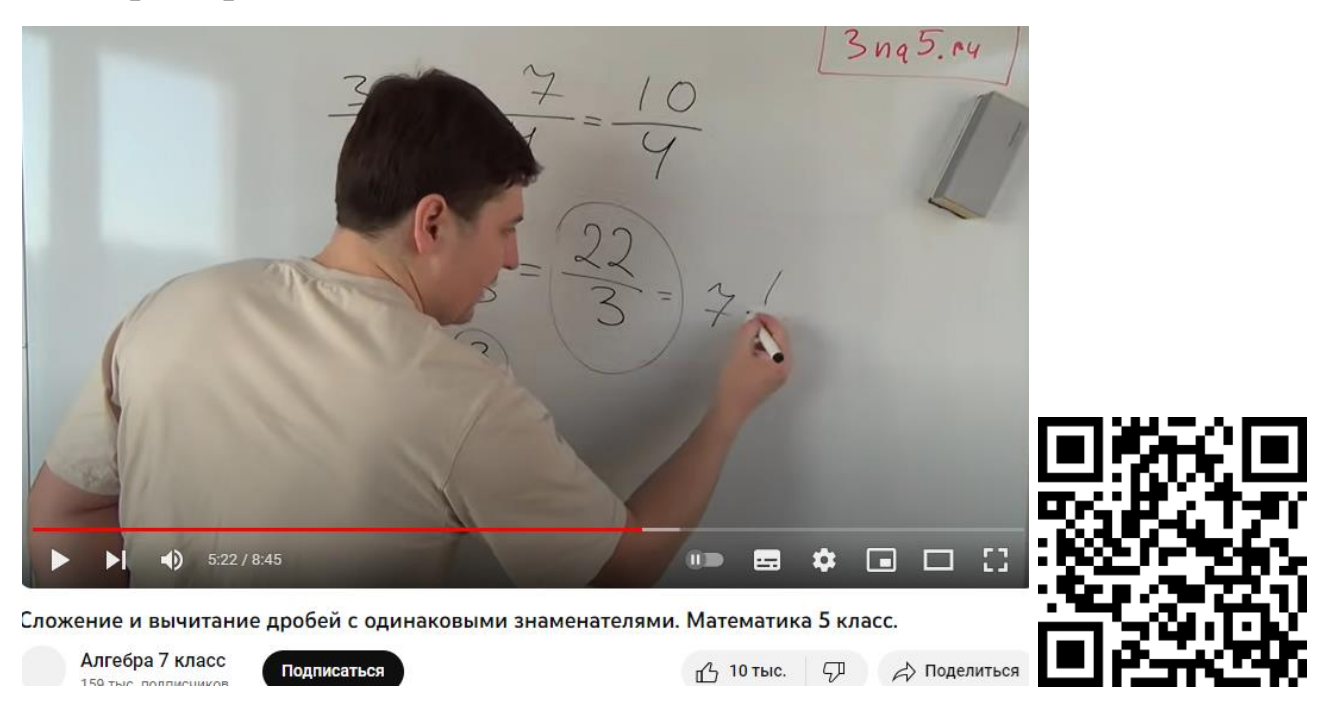

## https://www.youtube.com/watch?v=o1EVxQMUqSQ

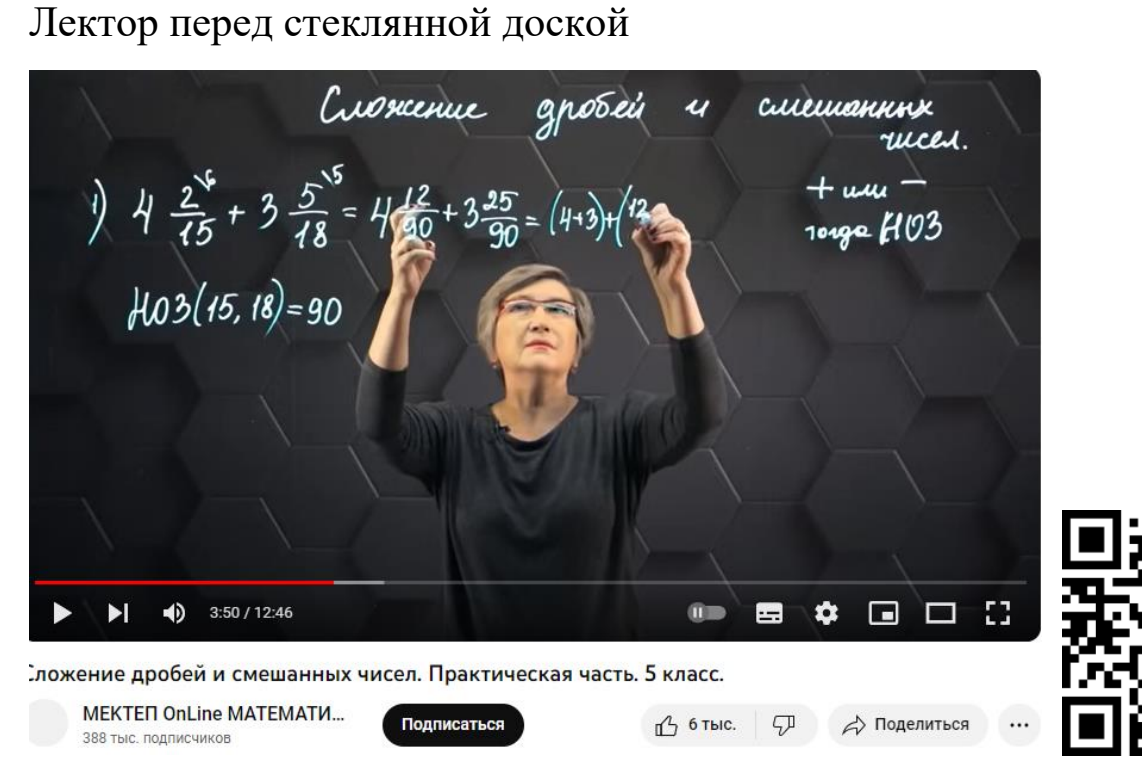

## <https://www.youtube.com/watch?v=74gw7aBMtwA>

#### Картинка в картинке

![](_page_11_Picture_4.jpeg)

<https://youtu.be/aiBG7gcsMe4>

# Крупный план

![](_page_12_Picture_1.jpeg)

# https://www.youtube.com/watch?v=am-d0y6SEdU

# **IIIoy**

![](_page_12_Picture_4.jpeg)

https://youtu.be/WIVt66RSWNU?si=K0nPdleA8uIGbGaq

## 3. Видеоскрайбинг:

#### Скрайбинг как школьная доска

![](_page_13_Picture_2.jpeg)

## <https://youtu.be/blECulQEbJw>

## Комбинированный скрайбинг (с готовыми изображениями)

![](_page_13_Picture_5.jpeg)

[https://youtu.be/Q\\_NVt-HwVHw](https://youtu.be/Q_NVt-HwVHw)

Скрайбинг как тип сторителлинга (рассказывания истории)

![](_page_14_Picture_1.jpeg)

https://youtu.be/C5ae9mjpcA4

4. Видеоинфографика:

Инфографика данных и инфографика знаний

![](_page_14_Picture_5.jpeg)

https://www.youtube.com/embed/Vbi6hQXvbHI

![](_page_15_Picture_0.jpeg)

![](_page_15_Picture_1.jpeg)

## <https://youtu.be/hBhZJInoZnM>

#### 5. Учебная анимация

![](_page_15_Picture_4.jpeg)

<https://www.youtube.com/watch?v=F3KgFyuRghg>

- 6. Скринкасты:
- картинка в картинке;
- только презентуемый материал;
- «немой» скринкаст (без голоса с визуальными пояснениями);
- убыстренный скринкаст;
- скринкаст как хелп;
- скринкасты с элементами видеоскрайбинга.

## 7. Демонстрации:

#### Демонстрация опыта

![](_page_16_Picture_9.jpeg)

![](_page_16_Picture_10.jpeg)

<https://youtu.be/A0-6KDm8F0s>

# Демонстрация лабораторной работы

![](_page_17_Picture_1.jpeg)

## <https://youtu.be/JWToUATLGzs>

# Демонстрация эффектов

![](_page_17_Picture_4.jpeg)

<https://youtu.be/laty3vXKRek>

Демонстрация работы оборудования, программного обеспечения

![](_page_18_Figure_1.jpeg)

## [https://youtu.be/Ky71kSOJ\\_tA](https://youtu.be/Ky71kSOJ_tA)

Демонстрация сборки-разборки оборудования.

Создание видео по фотосъемке фаз процесса (ремонт, сборка-разборка,

процесс создания чертежа, рисунка и т.п.).

![](_page_18_Picture_6.jpeg)

<https://youtu.be/daVDrGsaDME>

Учебное видео на основе объективной видеосъемки (фиксация технологических процессов, правонарушений, ДТП).

![](_page_19_Picture_1.jpeg)

<https://youtu.be/0ghe3dO2H04>

#### 8. Видеокомиксы

![](_page_19_Picture_4.jpeg)

[https://youtu.be/1itZNquv\\_u4](https://youtu.be/1itZNquv_u4)

#### 9. Интерактивные видеоролики

![](_page_20_Picture_37.jpeg)

## <https://learningapps.org/watch?v=p56xdrkbj20>

10. Запись синхронных учебных мероприятий (вебинаров, видеоконсультаций)

![](_page_20_Picture_4.jpeg)

[https://youtu.be/WTpLU93gNKc?si=wuvHDuaO33oL\\_fi6](https://youtu.be/WTpLU93gNKc?si=wuvHDuaO33oL_fi6)

11. Синхронное индивидуальное взаимодействие преподавателя со

![](_page_21_Picture_1.jpeg)

#### слушателем

## https://youtu.be/klN1GKIdc-o?si=OriYH0Q8TuSyvRfd

![](_page_21_Figure_4.jpeg)

12. Способ фиксации временной координаты визуализации (timeline)

https://youtu.be/J3hlgy9eOuQ

Н.А. Ильина (ИнЭО ТПУ) разделяет учебное видео для асинхронного режима обучения (учебные видеоматериалы) и для синхронного режима (видеолекции) [7]:

#### Учебное видео

![](_page_22_Figure_2.jpeg)

Видеолекции, по типологии, предложенной Дедовым С. Г., можно разделить на группы в зависимости от того, присутствует преподаватель в кадре или находится за кадром и объясняет голосом («в кадре / за кадром») [6]:

- запись живой лекции (lecture capture) или вебинара (в кадре);
- преподаватель у обычной или прозрачной доски (в кадре);
- $\bullet$  «говорящая голова» (talking head) речь преподавателя в кадре, снятого крупным планом (в кадре);
- преподаватель и текст или картинка, периодически появляющиеся рядом с ним (чтобы подчеркнуть важные тезисы или проиллюстрировать сказанное) (в кадре);
- преподаватель и текст презентации, встроенный в фон рядом с ним (weatherman) (в кадре);
- полноценная презентация на экране (в кадре / за кадром);
- показ экрана (screencast) (в кадре / за кадром);
- белый или черный экран, на котором делаются записи от руки (khan-style) (в кадре / за кадром);
- анимированные видео (за кадром);
- демонстрация (в кадре / за кадром);
- интервью (в кадре / за кадром) или дискуссия (в кадре).

Уточним понятия отдельных видов учебного видео.

**Видеолекция** — это изложение учебного материала, представленное в формате видео и сопровождающееся комментариями преподавателя.

**Интерактивное видео** – это форма цифрового видео, где осуществляется взаимодействие с пользователем: имеется возможность щелкнуть мышью на интерактивные области («горячие точки»), чтобы выполнить какое-то действие при нажатии или касании (отобразить дополнительную информацию, перейти к другой части видео или другому видеоролику и даже изменить сюжетную линию). При создании интерактивного видео можно использовать хромакей (технологию совмещения нескольких изображений в одном кадре видео) или футаж (готовый небольшой видеофрагмент, содержащий анимацию или видеоряд).

**Обучающая анимация** позволяет наглядно объяснить содержание и смысл сложных концепций, абстрактных понятий. С помощью анимации возможно отобразить динамическую информацию, процессы, изменяющиеся во времени, в отличие от статических изображений, где эта информация представлена неявно либо отсутствует. К этой категории можно отнести и **видеоскрайбинг**, когда объяснение сопровождается рисованием картинки. Одной из разновидностей анимации является **видеоинфографика**, т. е. визуальное представление учебного материала, новых знаний, не требующее дополнительных комментариев, поэтому видеоинфорграфика представляет собой законченный информационный блок, который можно усвоить самостоятельно, проанализировав и сделав собственные выводы.

**Видеодемонстрации** позволяют показать процессы, протекающие в природе, в лаборатории, в модели, созданной на компьютере и т.п.

**Скринкасты** (видеозахват экрана) – это видеозапись действий, происходящих на экране, сопровождаемая голосовыми комментариями, пометками на экране и т.д.

К категории **Псвевдовидео** можно отнести слайд-шоу из медиафайлов, презентации с озвучкой, последовательности скриншотов, видеопутешествия.

# **4. Компетенции педагогов в области технологий цифрового образовательного видео**

Для создания цифрового контента (видеороликов, в том числе анимированных; видеоинфографики, скринкастов и т.п.) педагоги должны иметь определенные компетенции в области ИКТ. Так, Грушевская В.Ю. называет следующие компетенции в области создания и применения обучающего видео [5]:

умение создавать и использовать наглядные видеоматериалы;

- умение выбрать эргономичную скорость подачи информации в аудиовизуальном потоке;
- умение управлять вниманием аудитории, используя аудиовизуальные средства;
- умение создавать и использовать эмоциональный контент;
- умение проектировать системы визуализации информации;
- умение выступать перед камерой.

#### **5. Дидактические требования к учебному видео**

Г. О. Аствацатуров, кандидат исторических наук, руководитель научно-исследовательского центра внедрения информационнообразовательных технологий при Армавирской государственной педагогической академии, называет следующие дидактические требования к образовательным видеоматериалам [1]:

- Деление видео на отдельные учебные эпизоды с четко определёнными целями и задачами. Возможность их повторного использования в любом порядке.
- Интеграция различных каналов информации.
- Использование всех инструментов визуализации: видео, анимация, изображение, таблицы, диаграммы и т.п.
- Возможность выбора индивидуального темпа обучения.
- Интерактивность всех уровней вплоть до контроля за качеством усвоения учебного материала.

#### **6. Использование видео на учебном занятии**

Методисты и практикующие педагоги накопили достаточной большой опыт по использованию обучающего видео в

образовательном процессе. В результате анализа информации по вопросам использования учебного видео мы пришли к ряду выводов, которые представим в данной части методических рекомендаций.

Использование обучающего видео зависит от учебных задач, которые ставит перед собой педагог, проектирующий урок или внеклассное мероприятие.

1. Видео как мотивация и актуализация имеющихся знаний. Начать урок можно с демонстрации занимательного видеоролика, содержащего информацию по новой теме в обычной форме или в форме интриги, проблемной ситуации (видеоролики с различными точками зрения на проблему/темы; «провокационные», неожиданные видеоролики). Такое видео поможет обучающимся определить цель занятия, выявит недостающие звенья для понимания новой темы или углубления изученного материала.

2. Видеоинструктаж как средство пооперационной демонстрации и объяснение технологических действий обучающихся для решения поставленной учебной задачи.

3. Видео как иллюстрация новых понятий и как стимул для обсуждения полученной информации.

4. Видео как тренажер для закрепления умений и навыков.

5.Видео как поддержка чтения на уроках литературы, иностранного языка. Такое видео может демонстрироваться до чтения для помощи в усвоении нового материала или после чтения для закрепления изученного с использованием интерактивных заданий и тестов.

6. Видео как углубление понимания изучаемого материала и расширение знаний (представление научных версий, современных открытий и т.п.)

7. Видео для работы с понятиями, датами, терминами, иностранными словами (видеословарь, видеоистория и т.п.)

8. Видео-кейс как интерактивная технология обучения, используемая для создания и анализа реальных ситуаций. Как правило, это ролик продолжительностью до 5 минут, описывающий ситуацию, соответствующую изучаемой теме.

9. Видео как импульс для развития навыков поиска информации в интернете. В качестве домашнего задания можно предложить обучающимся найти в интернете видеоролик, который поддерживает, дополняет или опровергает информацию из представленного на уроке видео.

10. Создание обучающимися видеоконтента в качестве домашнего задания: видеоотзыв на прочитанную книгу, видеоистория по заданной теме, видеоэкскурсия и т.п.)

Используя видео в образовательном процессе, педагогам необходимо помнить, что, прежде чем вводить видео в структуру урока, необходимо научить обучающихся аналитической работе с видеоматериалом, а после окончания демонстрации следует всегда выяснить, как обучающиеся поняли содержание видеоролика. Таким образом, учебные видеоматериалы не должны быть изолированной частью урока, а их содержание должно работать на методическую цель.

#### **7. Использованные источники**

- 1. Аствацатуров Г. О. Дидактические требования к видеолекциям и видеоурокам. URL: [http://didaktor.ru/didakticheskie-trebovaniya-k](http://didaktor.ru/didakticheskie-trebovaniya-k-videolekciyam-i-videourokam/)[videolekciyam-i-videourokam/](http://didaktor.ru/didakticheskie-trebovaniya-k-videolekciyam-i-videourokam/)
- 2. Беленкова И.В. Создание видеолекций для сопровождения образовательного процесса. URL: [https://cyberleninka.ru/article/n/sozdanie-videolektsiy-dlya](https://cyberleninka.ru/article/n/sozdanie-videolektsiy-dlya-soprovozhdeniya-obrazovatelnogo-protsessa)[soprovozhdeniya-obrazovatelnogo-protsessa](https://cyberleninka.ru/article/n/sozdanie-videolektsiy-dlya-soprovozhdeniya-obrazovatelnogo-protsessa)
- 3. Блинов Д.М. Образовательные анимационные видеоролики в школьном образовании. URL:

<https://school.infojournal.ru/jour/article/download/609/606>

4. Гатовская, Д. А. Видеоурок — новый метод обучения / Д. А. Гатовская. — Текст : непосредственный // Педагогика: традиции и инновации : материалы VI Междунар. науч. конф. (г. Челябинск, февраль 2015 г.). — Челябинск : Два комсомольца, 2015. — С. 126-127. — URL:

<https://moluch.ru/conf/ped/archive/147/7124/>

- 5. Грушевская В.Ю. Система изучения методов создания и использования учебного видео в педагогическом вузе. URL: [https://pedobrazovanie.ru/images/JOURNAL/archive2018/2018-](https://pedobrazovanie.ru/images/JOURNAL/archive2018/2018-8/10.pdf) [8/10.pdf](https://pedobrazovanie.ru/images/JOURNAL/archive2018/2018-8/10.pdf)
- 6. Дедов С. Г. Обучающие видеоролики в системе современного образования // Актуальные исследования. 2021. №42 (69). С. 74- 76. URL: [https://apni.ru/article/3068-obuchayushchie-videoroliki-v](https://apni.ru/article/3068-obuchayushchie-videoroliki-v-sisteme-sovremen)[sisteme-sovremen](https://apni.ru/article/3068-obuchayushchie-videoroliki-v-sisteme-sovremen)

7. Ильина Н.А. Переносим лекции в онлайн: разработка видеоконтента для реализации учебного процесса в электронной среде. URL:

[https://portal.tpu.ru/eL/img/Tab1/uchebnoe\\_video\\_2.pdf](https://portal.tpu.ru/eL/img/Tab1/uchebnoe_video_2.pdf)

8. Как создавать образовательные видеоролики, чтобы выиграть приход лучшего учителя. URL: [https://www.anymp4.com/ru/video-editing/how-to-make-](https://www.anymp4.com/ru/video-editing/how-to-make-educational-videos.html)

[educational-videos.html](https://www.anymp4.com/ru/video-editing/how-to-make-educational-videos.html)

- 9. П. Каллиников. Типология и примеры учебного видео. URL: <https://contentium.tilda.ws/page68440.html>
- 10. Кулябов Д.С. Виды учебного видео. URL: [https://yamadharma.github.io/ru/post/2021/10/12/types](https://yamadharma.github.io/ru/post/2021/10/12/types-instructional-videos/)[instructional-videos/](https://yamadharma.github.io/ru/post/2021/10/12/types-instructional-videos/)
- 11. Славинская, О. В. Педагогика: электронный ресурс по учебной дисциплине направления специальности 1-08 01 01-07 «Профессиональное обучение (информатика)» / О. В.

Славинская. – [Электронный ресурс] – Минск : БГУИР, 2017.

12. Учебные видеоматериалы: понятие и типология. URL: <https://nitforyou.com/tipologiauchvideo/>